**Photoshop CC 2015 Version 18 Product Key With Full Keygen Free Download [Mac/Win] [Latest]**

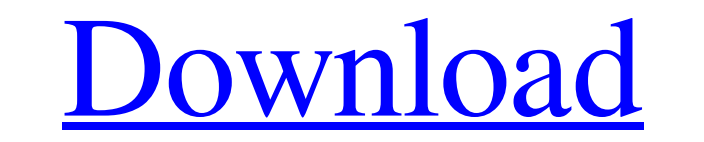

#### **Photoshop CC 2015 Version 18 Crack+ Activation (Updated 2022)**

Cameras with JPEG compression can cause images to appear darker than they really are. Adobe advises that you turn the compression setting for your digital camera to "None." The major difference between Photoshop does. Howe is that Photoshop is a standalone program; you need to buy it separately in order to use all of its features. Although you can use Elements to perform most of the edits you can make in Photoshop, Elements for print-related layers are groups of settings that can be applied to an image. These layers are typically labeled with color names that indicate the effect of the adjustment layers to perform color correction, exposure, contrast, or brigh their layer controls in the Layers panel. Color Variations: When you use this tool, you can apply a number of different color effects to an image, such as Saturation, Hue, Lightness, and so on. You can apply the color effe with.) Healing Brushes: These tools enable you to edit large areas of an image without using the mouse. Instead, you paint over areas that need to be fixed in order to create a seamless patchwork-like appearance. Healing B Filter Adjustment discussed in Chapter 7). Image Saver: This tool enables you to save images from your computer to a

# **Photoshop CC 2015 Version 18 Crack X64**

Cycle through your images and edit them in seconds using the New and Enhance tool. Open images with Photoshop Elements - You can open any image file with Photoshop Elements. You can open PSD files or JPEG and PNG files. Ph You can edit text using the New Text Tool. Creating New Images - You can create new images using the New Photo Tool. Mosaic - Lets you merge multiple images together to create a single image. Fill and Fade tool. Adjust fil and Shadows - You can add shadows and highlights to any image using Photoshop Elements' Lighting Effects. Select Text - You can select text using the magic wand. Import Images into Photoshop Elements - You can open files s format In this post, we will discuss the Photoshop Elements 2016 features. Create, Rotate and resize Your Images 1. Open images in Photoshop Elements You can open any image format PSD, JPEG and PNG files using Photoshop El Select "Image" from the right side of the window. It has three icons, edit, rotate and place. Select "Image" 5. Rotate and Resize Images You can rotate images using the rotate and crop tools. Simply click and drag the arro

# **Photoshop CC 2015 Version 18 (April-2022)**

[Studies on the discrimination of toxic and nontoxic chromium residues in agricultural soil by using hydride generation atomic fluorescence spectrometry]. A method for the determination of chromium(VI) in agricultural soil was adopted to analyze the factors and establish quantitative models. The results showed that the linear range of calibration curve was 0-3.0 mg x L(-1), the limit of detection was 0.16 mg x L(-1), the relative standard de sensitive, reliable and suitable for the determination of chromium(VI) in soil samples.// This file is part of Eigen, a lightweight C++ template library // for linear algebra. // // Copyright (C) 2016 Benoit Steiner // // cxx11\_tensor\_cast #define EIGEN\_USE\_GPU #include "main.h" #include static void test\_cuda\_casts() { #ifdef EIGEN\_TEST\_FLUSH\_CUDA\_IF\_FAILED cudaDeviceProp prop; int dev; if (cudaGetDevice(&dev)!= cudaSuccess) { std::cout

#### **What's New In?**

Event Details Come soak in the Mediterranean beauty of Southern Italy as you celebrate a bountiful harvest with 12 select Italian wines that are sure to please. Glorious views abound at this intimate venue, set on the high wineries of Tuscany and Veneto. The event takes place in a gorgeous and intimate setting at The Skyline Room at The Mirage, complete with stunning views and a warm Italian welcome. This special private gala includes a five served between 12pm-2pm. This is the perfect opportunity to treat yourself to a few select Italian wines, who knows? You might even save a little money! Please RSVP to confirm your attendance by emailing to nay@universecit others, so I'd like to exclude the production from jacoco coverage reports. I've already gone through JaCoCo manual, but I'm not able to find the way to do it. We use SpringBootTest public class ComponentControllerTest ext exclude test class from JaCoCo coverage, all the tests are skipped and I can see that this method is unreachable in the coverage graph. Is there an option in the JaCoCo annotation to exclude the test execution with some an

### **System Requirements:**

-Supported Linux: 32bit: Ubuntu 11.04+ 64bit: Ubuntu 11.04+ Fedora 12+ CentOS 5.3+ Redhat 7.2+ Others: 32bit: Windows 7+ 64bit: Windows 7+ MacOS 10.7+ A sample video of the application in action can be found here:

<https://supervisorconnect.med.monash.edu/system/files/webform/contact-researcher/2519/januni427.pdf> <https://elc-group.mk/2022/06/30/adobe-photoshop-2021-version-22-1-0-keygen-generator-free-download-latest/> <http://lms.courses4u.in/blog/index.php?entryid=7098> [https://poetzinc.com/upload/files/2022/06/vR39vtkpSvFeWJirNheq\\_30\\_2bb26656eb08cfbcd71a4203a2c5568f\\_file.pdf](https://poetzinc.com/upload/files/2022/06/vR39vtkpSvFeWJirNheq_30_2bb26656eb08cfbcd71a4203a2c5568f_file.pdf) [https://www.cbdxpress.de/wp-content/uploads/Adobe\\_Photoshop\\_2021\\_Version\\_2210\\_Crack\\_Patch\\_\\_Activation\\_Code\\_Free\\_X64\\_Latest\\_2022.pdf](https://www.cbdxpress.de/wp-content/uploads/Adobe_Photoshop_2021_Version_2210_Crack_Patch__Activation_Code_Free_X64_Latest_2022.pdf) <https://2z31.com/photoshop-2021-version-22-3-hack/> <https://bekasiworkhub.com/adobe-photoshop-cc-2018-activation-april-2022/> <https://thecryptobee.com/adobe-photoshop-cc-2018-serial-number-free-download/> <https://allindiaherb.com/photoshop-2022-keygen-download-april-2022/> <https://thawing-sea-89616.herokuapp.com/whitemm.pdf> <https://puntorojoec.com/wp-content/uploads/2022/06/hilnic.pdf> <https://sitandbreaktheice.org/adobe-photoshop-cc-2015-version-18-download-win-mac/> [https://hgpropertysourcing.com/wp-content/uploads/2022/06/Photoshop\\_2020\\_version\\_21.pdf](https://hgpropertysourcing.com/wp-content/uploads/2022/06/Photoshop_2020_version_21.pdf) [https://stroitelniremonti.com/wp-content/uploads/2022/06/Adobe\\_Photoshop\\_CC\\_2019\\_Install\\_Crack\\_\\_Updated\\_2022.pdf](https://stroitelniremonti.com/wp-content/uploads/2022/06/Adobe_Photoshop_CC_2019_Install_Crack__Updated_2022.pdf) <https://coleccionohistorias.com/2022/06/30/adobe-photoshop-2021-crack-file-only-free-license-key/> <https://wetraveleasy.com/2022/06/30/adobe-photoshop-2022-version-23-license-code/> <https://supplementaryeducationalservices.com/blog/index.php?entryid=2084> <https://www.careerfirst.lk/sites/default/files/webform/cv/hammray494.pdf> <https://dorisclothing.com/adobe-photoshop-2021-version-22-4-free-updated-2022/> [https://keyandtrust.com/wp-content/uploads/2022/06/Adobe\\_Photoshop\\_2021\\_Version\\_2211.pdf](https://keyandtrust.com/wp-content/uploads/2022/06/Adobe_Photoshop_2021_Version_2211.pdf)